# Описание библиотеки «Функции времени»

# Содержание:

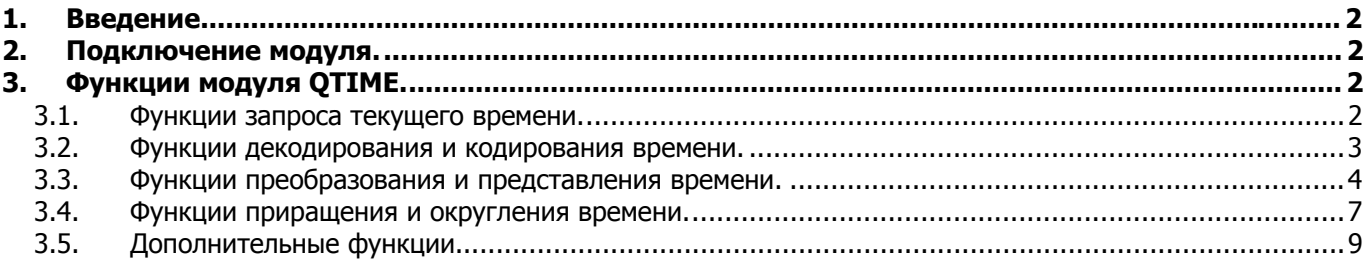

# **1. Введение.**

Библиотека функций времени входит в состав языка «Q» АСР ABACS. Поддерживаются четыре типа данных времени: строка, «Unix Time», «Abacs Time», «Ats Time».

Строковый тип – различные прототипы строки Time Stamp, например, «15.02.2003 02:35:00».

«Unix Time» – количество секунд от «1 января 1970 года, 00:00:00» (значение – 0 секунд). Для хранения значения Unix Time достаточно переменной целого типа (int). Если значение отрицательное, то идет обратный отсчет (в прошлое от 1 января 1970 года), следовательно, представлена дата меньше, чем «01.01.1970 00:00:00». Например, значение (-2) – это «31.12.1969 23:59:58». Диапазон допустимого времени: от «13/12/1901 20:45:52» до «19/01/2038 03:14:07».

«Abacs Time» – собственный побитовый формат времени АСР ABACS, применяется для хранения значений времени в основной базе данных биллинга. Достоинства: так же как и в Unix Time: а) для хранения значения времени достаточно переменной целого типа, б) большее значение целого числа соответствует старшей дате, что удобно при сравнении без дополнительных преобразований. Кроме того, диапазон допустимого времени Abacs Time больше, чем Unix Time. Недостаток: формат не учитывает секунды, дискретность времени – минута.

«Ats Time» – формат времени АТС, например, АТС SDX-100, применяется для сбора данных о вызовах в телефонии. Представлен целым значением, но формат не учитывает год и секунды (секунды при конвертировании в другие форматы будут равны нулю, а год выставляется текущий). Поразрядный формат десятичного числа: «MMDDHHNN», MM – месяц, DD – день, HH – часы, NN – минуты. Пример числа: «3312300» – 31 марта 23 часа:00 минут.

# **2. Подключение модуля.**

В начале Q-модуля необходимо объявить импортирование и использование библиотеки:

**import qtime; //подключение библиотеки using module qtime; //определение «прямой» доступности имен (области видимости)** 

После этого, функции модуля QTIME становятся доступны. Определение процедур и функций находятся в файле: «qtime.def».

# **3. Функции модуля QTIME.**

# 3.1. Функции запроса текущего времени.

# **Функция: int qtUnixTimeNow()**

Возвращаемые значения:

Возвращается значение целого типа.

Описание функции:

…

…

Возвращает значение текущего локального времени в формате Unix Time.

### **Функция: int qtAbacsTimeNow();**

Возвращаемые значения:

Возвращается значение целого типа.

Описание функции:

Возвращает значение текущего локального времени в формате Abacs Time.

#### **Функция: string qtFormatStringNow( string Format );**

Возвращаемые значения:

Возвращается значение строкового типа.

Описание функции:

Возвращает значение текущего локального времени в строке по формату «Date-Time format strings» (см. описание спецификаторов).

# Краткое описание спецификаторов «Date-Time format strings»:

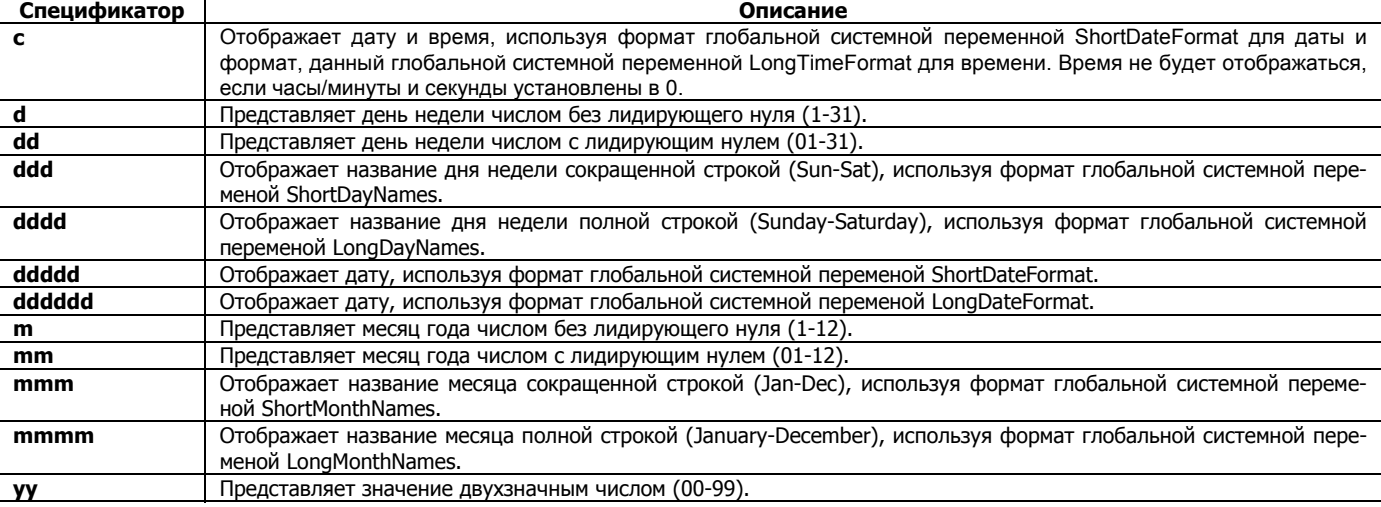

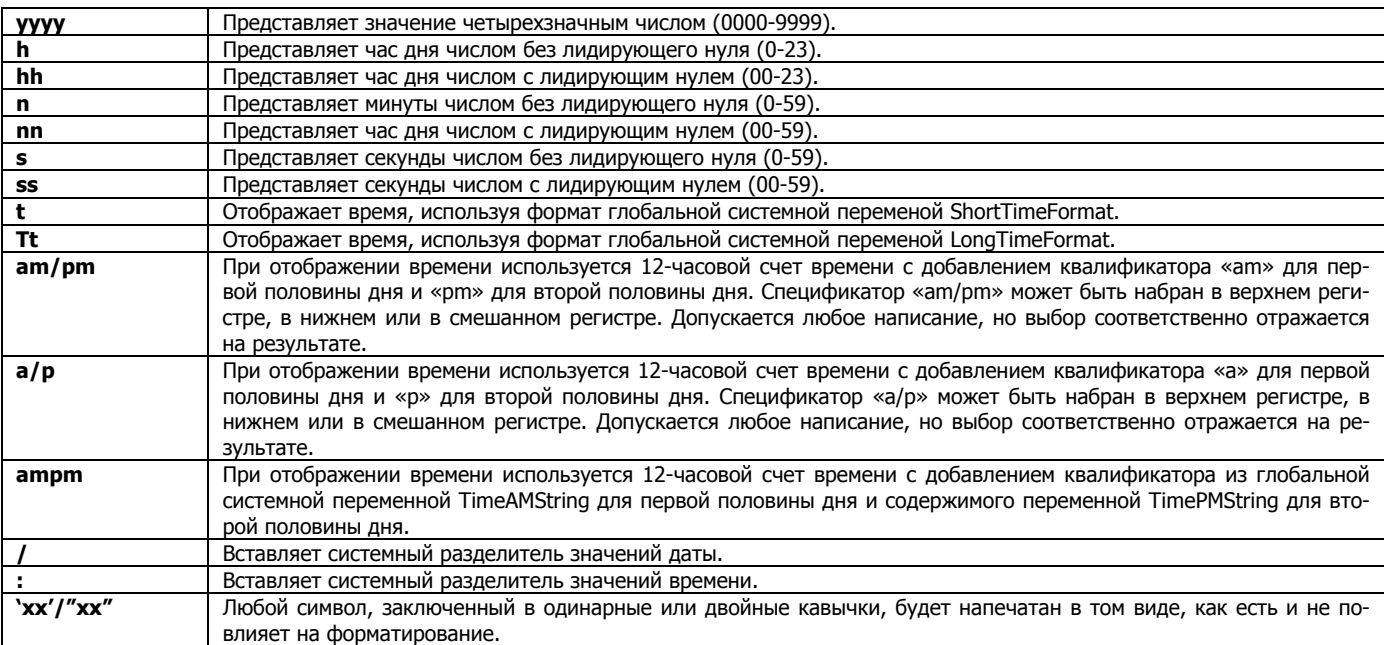

#### **Функция: void qtDecodeDateTimeNow( int &year, int &mon, int &mday, int &hour, int &min, int &sec, int &wday );**  Возвращаемые значения:

Значения возвращаются через целочисленные параметры процедуры.

Описание функции:

Функция позволяет получить детализацию текущего локального времени (декодирование) в параметрах:

**&year** – год **x**<br>**&year** – год<br>**&mon** – месяц [1..12] **&mday** – день месяца [1..31] **&hour** – часы [0..23] **&min** – минуты [0..59] **&sec** – секунды [0..59] **&wday** – день недели [0..6, начиная с понедельника]

# 3.2. Функции декодирования и кодирования времени.

# **Функция: void qtDecodeUnixTime( int utime, int &year, int &mon, int &mday, int &hour, int &min, int &sec, int &wday );**  Возвращаемые значения:

Значения возвращаются через целочисленные параметры процедуры.

Описание функции:

Функция декодирует значение Unix Time (параметр **utime**) и возвращает детализацию в параметрах:

**&year** – год

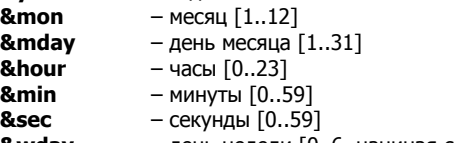

**&wday** – день недели [0..6, начиная с понедельника]

# **Функция: void qtDecodeAbacsTime( int atime, int &year, int &mon, int &mday, int &hour, int &min, int &sec, int &wday );**  Возвращаемые значения:

Значения возвращаются через целочисленные параметры процедуры.

Описание функции:

Функция декодирует значение Abacs Time (параметр **atime**) и возвращает детализацию в параметрах:

**&year** – год

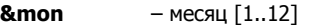

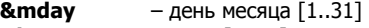

- **&hour** часы [0..23]
- **&min** минуты [0..59]
- **&sec** секунды [0..59]
- **&wday** день недели [0..6, начиная с понедельника]

# **Функция: int qtEncodeUnixTime( int year, int mon, int mday, int hour, int min, int sec );**

Возвращаемые значения:

Возвращается значение целого типа – значение Unix Time.

Описание функции:

Преобразует детализацию времени из параметров:

- **&year** год
- **&mon** месяц [1..12] **&mday** – день месяца [1..31]

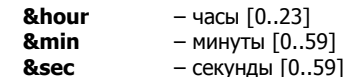

в количество секунд от «01/01/1970 00:00:00» и возвращает целочисленное значение Unix Time.

#### **Функция: int qtEncodeAbacsTime( int year, int mon, int mday, int hour, int min, int sec );**  Возвращаемые значения:

Возвращается значение целого типа, значение Abacs Time.

Описание функции:

Преобразует детализацию времени из параметров:

- **&year** год **&mon** – месяц [1..12]
- **&mday** день месяца [1..31] **&hour** – часы [0..23] **&min** – минуты [0..59] **&sec** – секунды [0..59]

в битовое представление и возвращает целочисленное значение Abacs Time.

### 3.3. Функции преобразования и представления времени.

# **Функция: string qtFormatByUnixTime( int utime, string Format );**

# Возвращаемые значения:

Возвращается значение строкового типа – представление даты/времени.

Описание функции:

Конвертирует значение **utime** (Unix Time) в строку по формату **Format**, который задается спецификацией «Date-Time format strings» (см. описание спецификаторов).

### **Функция: string qtFormatByAbacsTime( int atime, string Format );**

Возвращаемые значения:

Возвращается значение строкового типа – представление даты/времени.

Описание функции:

Конвертирует значение **atime** (Abacs Time) в строку по формату **Format**, который задается спецификацией «Date-Time format strings» (см. описание спецификаторов).

# **Функция: string qtStringByUnixTime( int utime, int dfm );**

Возвращаемые значения:

Возвращается значение строкового типа – представление даты/времени.

Описание функции:

Конвертирует значение **utime** (Unix Time) в строку по формату **dfm**, который определяется заданными константами целого типа. Таблица значений констант приводится ниже:

Константы формата **dfm,** их значения и описание:

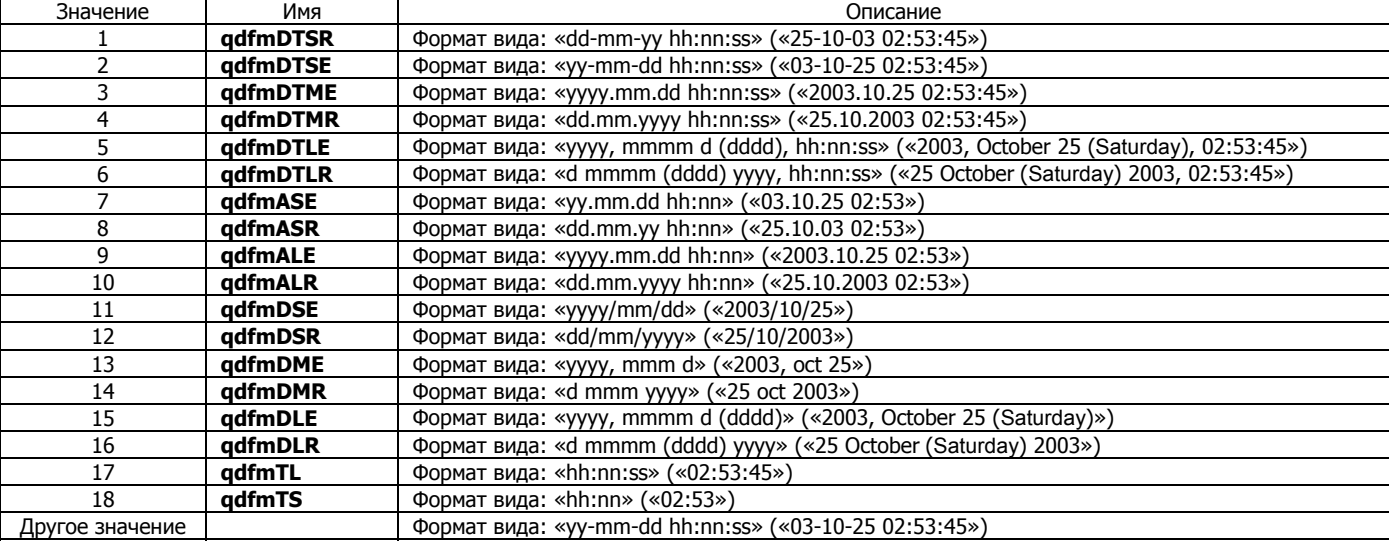

# **Функция: string qtStringByAbacsTime( int atime, int dfm );**

Возвращаемые значения:

Возвращается значение строкового типа – представление даты/времени.

Описание функции:

Конвертирует значение **atime** (Abacs Time) в строку по формату **dfm**, который определяется заданными константами целого типа. Таблица значений констант приводится выше.

# **Функция: int qtAbacsByUnix( int utime );**

Возвращаемые значения:

Возвращается значение целого типа – значение времени. Описание функции:

Конвертирует значение **utime** (Unix Time) в значение времени формата Abacs Time.

# **Функция: int qtUnixByAbacs( int atime );**

#### Возвращаемые значения:

Возвращается значение целого типа – значение времени.

Описание функции:

Конвертирует значение **atime** (Abacs Time) в значение времени формата Unix Time.

#### **Функция: bool qtValidAtsTime( int atstime );**

#### Возвращаемые значения:

Возвращается значение логического типа – результат проверки формата.

**TRUE** – формат корректный.

**FALSE** – формат некорректный.

#### Описание функции:

Проверяет корректность значения в формате **atstime** (Ats Time).

# **Функция: int qtUnixByAtsTime( int atstime );**

#### Возвращаемые значения:

Возвращается значение целого типа – значение времени.

Описание функции:

Конвертирует значение **atstime** (Ats Time) в значение времени формата Unix Time. При необходимости производится модуляция времени, то есть некорректное значение «3322500» вернет Unix Time, которое соответствует 2 апреля 1 час:00 минут.

# **Функция: int qtAtsTimeByUnix( int utime );**

Возвращаемые значения: Возвращается значение целого типа – значение времени.

Описание функции:

Конвертирует значение **utime** (Unix Time) в значение времени формата Ats Time.

#### **Функция: string qtUnixToDateAsUsShort( int utime );**

Возвращаемые значения:

Возвращается значение строкового типа – представление даты.

Описание функции:

Преобразует значение **utime** (Unix Time) в строку даты формата «yy.mm.dd» (американский формат). Пример: «03.01.25».

#### **Функция: int qtDateAsUsShortToUnix( string stime );**

Возвращаемые значения:

Возвращается значение целого типа – значение времени.

Описание функции:

Возвращает значение **utime** (Unix Time) из строки с датой формата «yy.mm.dd» (американский формат). Значения времени устанавливаются равными 0.

#### **Функция: string qtUnixToDateAsRuShort( int utime );**

Возвращаемые значения:

Возвращается значение строкового типа – представление даты.

Описание функции:

Преобразует значение **utime** (Unix Time) в строку даты формата «dd.mm.yy» (русский формат). Пример: «25.01.03».

# **Функция: int qtDateAsRuShortToUnix( string stime );**

Возвращаемые значения:

Возвращается значение целого типа – значение времени.

Описание функции:

Возвращает значение **utime** (Unix Time) из строки с датой формата «dd.mm.yy» (русский формат даты). Значения времени устанавливаются равными 0.

#### **Функция: string qtUnixToDateTimeAsUsShort( int utime );**

Возвращаемые значения:

Возвращается значение строкового типа – представление даты/времени.

Описание функции:

Преобразует значение **utime** (Unix Time) в строку даты/времени формата «yy.mm.dd hh:nn» (американский формат). Пример: «03.01.25 03:55».

# **Функция: int qtDateTimeAsUsShortToUnix( string stime );**

Возвращаемые значения:

Возвращается значение целого типа – значение времени. Описание функции:

Возвращает значение **utime** (Unix Time) из строки с датой/временем формата «yy.mm.dd hh:nn» (американский формат). Значения секунд устанавливаются равными 0.

# **Функция: string qtUnixToDateTimeAsRuShort( int utime );**

Возвращаемые значения:

Возвращается значение строкового типа – представление даты/времени.

Описание функции:

Преобразует значение **utime** (Unix Time) в строку даты/времени формата «dd.mm.yy hh:nn» (русский формат). Пример: «25.01.03 03:55».

#### **Функция: int qtDateTimeAsRuShortToUnix( string stime );**

Возвращаемые значения:

Возвращается значение целого типа – значение времени.

Описание функции:

Возвращает значение **utime** (Unix Time) из строки с датой/временем формата «dd.mm.yy hh:nn» (русский формат даты). Значения секунд устанавливаются равными 0.

#### **Функция: string qtUnixToDateAsUsLong( int utime );**

# Возвращаемые значения:

Возвращается значение строкового типа – представление даты.

# Описание функции:

Преобразует значение **utime** (Unix Time) в строку даты формата «yyyy.mm.dd» (американский формат). Пример: «2003.01.25».

### **Функция: int qtDateAsUsLongToUnix( string stime );**

Возвращаемые значения:

Возвращается значение целого типа – значение времени.

Описание функции:

Возвращает значение **utime** (Unix Time) из строки с датой формата «yyyy.mm.dd» (американский формат). Значения времени устанавливаются равными 0.

#### **Функция: string qtUnixToDateAsRuLong( int utime );**

#### Возвращаемые значения:

Возвращается значение строкового типа – представление даты.

Описание функции:

Преобразует значение **utime** (Unix Time) в строку даты формата «dd.mm.yyyy» (русский формат). Пример: «25.01.2003».

# **Функция: int qtDateAsRuLongToUnix( string stime );**

#### Возвращаемые значения:

Возвращается значение целого типа – значение времени.

Описание функции:

Возвращает значение **utime** (Unix Time) из строки с датой формата «dd.mm.yyyy» (русский формат даты). Значения времени устанавливаются равными 0.

# **Функция: string qtUnixToDateTimeAsUsLong( int utime );**

#### Возвращаемые значения:

Возвращается значение строкового типа – представление даты/времени.

Описание функции:

Преобразует значение **utime** (Unix Time) в строку даты/времени формата «yyyy.mm.dd hh:nn» (американский формат). Пример: «2003.01.25 03:55».

#### **Функция: int qtDateTimeAsUsLongToUnix( string stime );**

Возвращаемые значения:

Возвращается значение целого типа – значение времени.

Описание функции:

Возвращает значение **utime** (Unix Time) из строки с датой/временем формата «yyyy.mm.dd hh:nn» (американский формат). Значения секунд устанавливаются равными 0.

#### **Функция: string qtUnixToDateTimeAsRuLong( int utime );**

Возвращаемые значения:

Возвращается значение строкового типа – представление даты/времени.

## Описание функции:

Преобразует значение **utime** (Unix Time) в строку даты/времени формата «dd.mm.yyyy hh:nn» (русский формат). Пример: «25.01.2003 03:55».

# **Функция: int qtDateTimeAsRuLongToUnix( string stime );**

Возвращаемые значения:

Возвращается значение целого типа – значение времени.

Описание функции:

Возвращает значение **utime** (Unix Time) из строки с датой/временем формата «dd.mm.yyyy hh:nn» (русский формат даты). Значения секунд устанавливаются равными 0.

### **Функция: string qtUnixToDateTimeAsUsFull( int utime );**

Возвращаемые значения:

Возвращается значение строкового типа – представление даты/времени.

Описание функции:

Преобразует значение **utime** (Unix Time) в строку даты/времени формата «yyyy.mm.dd hh:nn:ss» (американский формат). Пример: «2003.01.25 03:55:20».

# **Функция: int qtDateTimeAsUsFullToUnix( string stime );**

Возвращаемые значения:

Возвращается значение целого типа – значение времени.

Описание функции:

Возвращает значение **utime** (Unix Time) из строки с датой/временем формата «yyyy.mm.dd hh:nn:ss» (американский формат).

# **Функция: string qtUnixToDateTimeAsRuFull( int utime );**

Возвращаемые значения:

Возвращается значение строкового типа – представление даты/времени.

Описание функции:

Преобразует значение **utime** (Unix Time) в строку даты/времени формата «dd.mm.yyyy hh:nn:ss» (русский формат). Пример: «25.01.2003 03:55:20».

# **Функция: int qtDateTimeAsRuFullToUnix( string stime );**

# Возвращаемые значения:

Возвращается значение целого типа – значение времени.

Описание функции:

Возвращает значение **utime** (Unix Time) из строки с датой/временем формата «dd.mm.yyyy hh:nn:ss» (русский формат даты).

# **Функция: int qtStringToUnix( string stime );**

# Возвращаемые значения:

Возвращается значение целого типа – значение времени.

Описание функции:

Преобразует строку **stime** с датой/временем в значение Unix Time. Формат строки определяется настройками (region setting) операционной системы. Если попытка преобразования неудачна, возвращается 0. Примечание: 0 вернется и в другом случае – когда будет указана дата «01.01.1970 00:00:00». Преобразование будет корректным, но следует помнить об этой особенности при анализе результата.

### **Функция: int qtStringToAbacs( string stime );**

# Возвращаемые значения:

Возвращается значение целого типа – значение времени.

Описание функции:

Преобразует строку **stime** с датой/временем в значение времени Abacs Time. Формат строки определяется настройками (region setting) операционной системы. Если попытка преобразования неудачна, возвращается 0.

### **Функция: string qtUnixToInternet( int utime );**

Возвращаемые значения:

Возвращается значение строкового типа – представление даты/времени.

Описание функции:

Преобразует значение **utime** (Unix Time) в строку даты/времени формата Internet Time Stamp (RFC, стандартный шаблон записи времени при передаче сообщений в сети Интернет). Пример: «Tue, 23 Oct 2001 22:48:54 +0500».

# **Функция: string qtAbacsToInternet( int atime );**

# Возвращаемые значения:

Возвращается значение строкового типа – представление даты/времени.

Описание функции:

Преобразует значение **atime** (Abacs Time) в строку даты/времени формата Internet Time Stamp (RFC, стандартный шаблон записи времени при передаче сообщений в сети Интернет). Пример: «Tue, 23 Oct 2001 22:48:54 +0500».

# 3.4. Функции приращения и округления времени.

### **Функция: int qtUnixAddHours( int utime, int numhour );**

Возвращаемые значения:

Возвращается значение целого типа – значение времени.

Описание функции:

Прибавляет к значению времени **utime** (Unix Time) указанное в **numhour** количество часов и возвращает результат в формате Unix Time. Если значение **numhour** отрицательное, то производится вычитание.

### **Функция: int qtAbacsAddHours( int atime, int numhour );**

Возвращаемые значения:

Возвращается значение целого типа – значение времени.

Описание функции:

Прибавляет к значению времени **atime** (Abas Time) указанное в **numhour** количество часов и возвращает результат в формате Abacs Time. Если значение **numhour** отрицательное, то производится вычитание.

### **Функция: int qtUnixAddDays( int utime, int numday );**

Возвращаемые значения:

Возвращается значение целого типа – значение времени.

Описание функции:

Прибавляет к значению времени **utime** (Unix Time) указанное в **numday** количество дней и возвращает результат в формате Unix Time. Если значение **numday** отрицательное, то производится вычитание.

### **Функция: int qtAbacsAddDays ( int atime, int numday );**

### Возвращаемые значения:

Возвращается значение целого типа – значение времени.

Описание функции:

Прибавляет к значению времени **atime** (Abacs Time) указанное в **numday** количество дней и возвращает результат в формате Abacs Time. Если значение **numday** отрицательное, то производится вычитание.

# **Функция: int qtUnixBeginHour( int utime );**

Возвращаемые значения:

Возвращается значение целого типа – значение времени.

Описание функции:

Округляет значение времени **utime** (Unix Time) до начала часа и возвращает результат в формате Unix Time. Например, из значения даты/времени «21.03.2002 03:40:30» получится «21.03.2002 03:00:00».

#### **Функция: int qtAbacsBeginHour( int atime );**

#### Возвращаемые значения:

Возвращается значение целого типа – значение времени.

Описание функции:

Округляет значение времени **atime** (Abacs Time) до начала часа и возвращает результат в формате Abacs Time. Например, из значения даты/времени «21.03.2002 03:40:30» получится «21.03.2002 03:00:00».

#### **Функция: int qtUnixEndHour( int utime );**

#### Возвращаемые значения:

Возвращается значение целого типа – значение времени.

Описание функции:

Округляет значение времени **utime** (Unix Time) до конца часа и возвращает результат в формате Unix Time. Например, из значения даты/времени «21.03.2002 03:40:30» получится «21.03.2002 03:59:59».

#### **Функция: int qtAbacsEndHour( int atime );**

Возвращаемые значения:

Возвращается значение целого типа – значение времени.

Описание функции:

Округляет значение времени **atime** (Abacs Time) до конца часа и возвращает результат в формате Abacs Time. Например, из значения даты/времени «21.03.2002 03:40:30» получится «21.03.2002 03:59:59».

# **Функция: int qtUnixBeginDay( int utime );**

Возвращаемые значения:

Возвращается значение целого типа – значение времени.

Описание функции: Округляет значение времени **utime** (Unix Time) до начала дня и возвращает результат в формате Unix Time. Например, из зна-

чения даты/времени «21.03.2002 03:40:30» получится «21.03.2002 00:00:00».

# **Функция: int qtAbacsBeginDay ( int atime );**

# Возвращаемые значения:

Возвращается значение целого типа – значение времени.

Описание функции:

Округляет значение времени **atime** (Abacs Time) до начала дня и возвращает результат в формате Abacs Time. Например, из значения даты/времени «21.03.2002 03:40:30» получится «21.03.2002 00:00:00».

#### **Функция: int qtUnixEndDay( int utime );**

Возвращаемые значения:

Возвращается значение целого типа – значение времени.

Описание функции:

Округляет значение времени **utime** (Unix Time) до конца дня и возвращает результат в формате Unix Time. Например, из значения даты/времени «21.03.2002 03:40:30» получится «21.03.2002 23:59:59».

#### **Функция: int qtAbacsEndDay( int atime );**

Возвращаемые значения:

Возвращается значение целого типа – значение времени.

Описание функции:

Округляет значение времени **atime** (Abacs Time) до конца дня и возвращает результат в формате Abacs Time. Например, из значения даты/времени «21.03.2002 03:40:30» получится «21.03.2002 23:59:59».

# **Функция: int qtUnixBeginMonth( int utime );**

Возвращаемые значения:

Возвращается значение целого типа – значение времени.

Описание функции:

Округляет значение времени **utime** (Unix Time) до начала месяца и возвращает результат в формате Unix Time. Например, из значения даты/времени «21.03.2002 03:40:30» получится «01.03.2002 00:00:00».

### **Функция: int qtAbacsBeginMonth( int atime );**

#### Возвращаемые значения:

Возвращается значение целого типа – значение времени.

Описание функции:

Округляет значение времени **atime** (Abacs Time) до начала месяца и возвращает результат в формате Abacs Time. Например, из значения даты/времени «21.03.2002 03:40:30» получится «01.03.2002 00:00:00».

# **Функция: int qtUnixEndMonth( int utime );**

# Возвращаемые значения:

Возвращается значение целого типа – значение времени.

#### Описание функции:

Округляет значение времени **utime** (Unix Time) до конца месяца и возвращает результат в формате Unix Time. Например, из значения даты/времени «21.03.2002 03:40:30» получится «31.03.2002 23:59:59».

# **Функция: int qtAbacsEndMonth( int atime );**

Возвращаемые значения:

Возвращается значение целого типа – значение времени.

Описание функции:

Округляет значение времени **atime** (Abacs Time) до конца месяца и возвращает результат в формате Abacs Time. Например, из значения даты/времени «21.03.2002 03:40:30» получится «31.03.2002 23:59:59».

# 3.5. Дополнительные функции.

## **Функция: int qtTimeZoneByUnix( int utime );**

# Возвращаемые значения:

Возвращается значение целого типа – значение временной зоны.

# Описание функции:

Возвращает значение локальной временной зоны (TimeZone) на дату/время, указанную в **utime** (Unix Time). Временная зона исчисляется в количестве секунд, может принимать как положительное, так и отрицательное значение.

### **Функция: int qtTimeZoneByAbacs( int atime );**

#### Возвращаемые значения:

Возвращается значение целого типа – значение временной зоны.

Описание функции:

Возвращает значение локальной временной зоны (TimeZone) на дату/время, указанную в **atime** (Abacs Time). Временная зона исчисляется в количестве секунд, может принимать как положительное, так и отрицательное значение.

### **Функция: int qtTimeZoneNow();**

Возвращаемые значения:

Возвращается значение целого типа – значение временной зоны.

#### Описание функции:

Возвращает значение локальной временной зоны (TimeZone) на текущую дату/время. Временная зона исчисляется в количестве секунд, может принимать как положительное, так и отрицательное значение.

# **Функция: int qtTickCountSec();**

Возвращаемые значения:

Возвращается значение целого типа – значение времени работы компьютера. Описание функции:

Возвращает время (количество секунд) работы компьютера с момента последней перезагрузки операционной системы.

### **Функция: int qtTickCountMSec();**

#### Возвращаемые значения:

Возвращается значение целого типа – значение времени работы компьютера.

#### Описание функции:

Возвращает время (количество миллисекунд) работы компьютера с момента последней перезагрузки операционной системы.

# **Функция: bool qtLeapYear( int year );**

Возвращаемые значения:

Возвращается значение логического типа – результат теста года на признак високосного.

- **TRUE** признак високосного найден.
- **FALSE**  признак високосного не найден.

# Описание функции:

Выполняет проверку «правила високосного года» над значением **year**. Правило високосного года определено в стандарте ISO 8601:1988.

### **Функция: int qtDaysInMonth( int year, int mon );**

Возвращаемые значения:

Возвращается значение целого типа – количество дней.

Описание функции:

Возвращает количество дней в месяце года **year** и месяца **mon** [1..12].